# Plagger meets Ruby

yhara(at)kmc.gr.jp http://mono.kmc.gr.jp/~yhara/

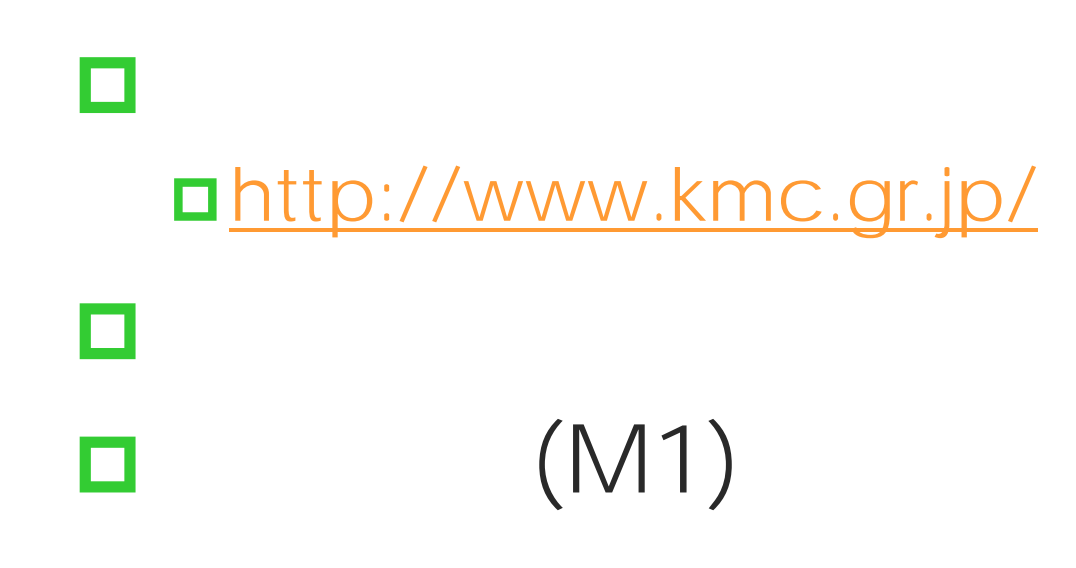

### Ruby/SDL

О

m

http://mono.kmc.gr.jp/~yhara/w/?RubySDLSt arterKit

**OD** Down!! http://mono.kmc.gr.jp/~yhara/w/?Down  $\square$  2ch

…

### http://www.novinky.cz/03/01/26.html

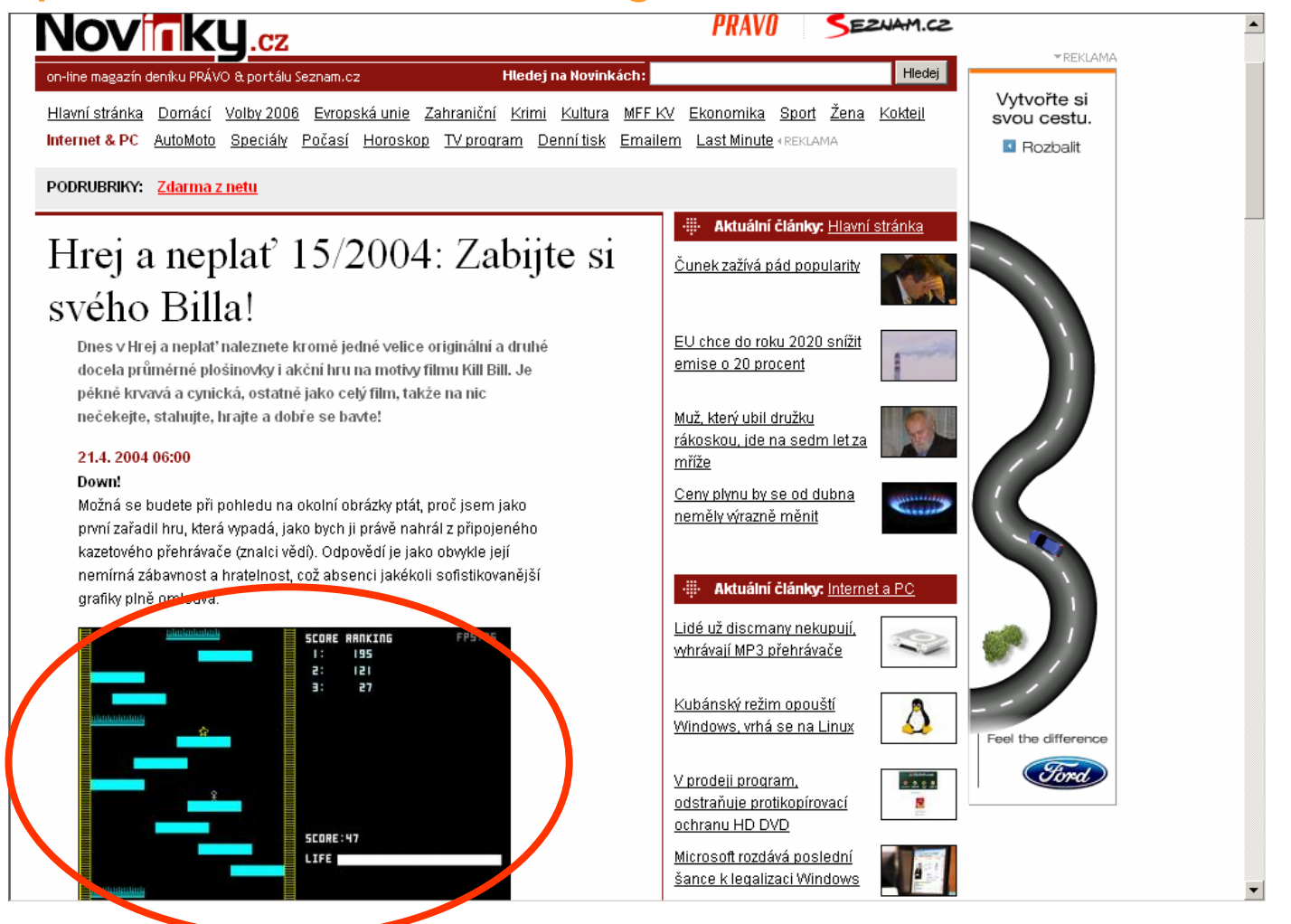

### http://www.novinky.cz/03/01/26.html

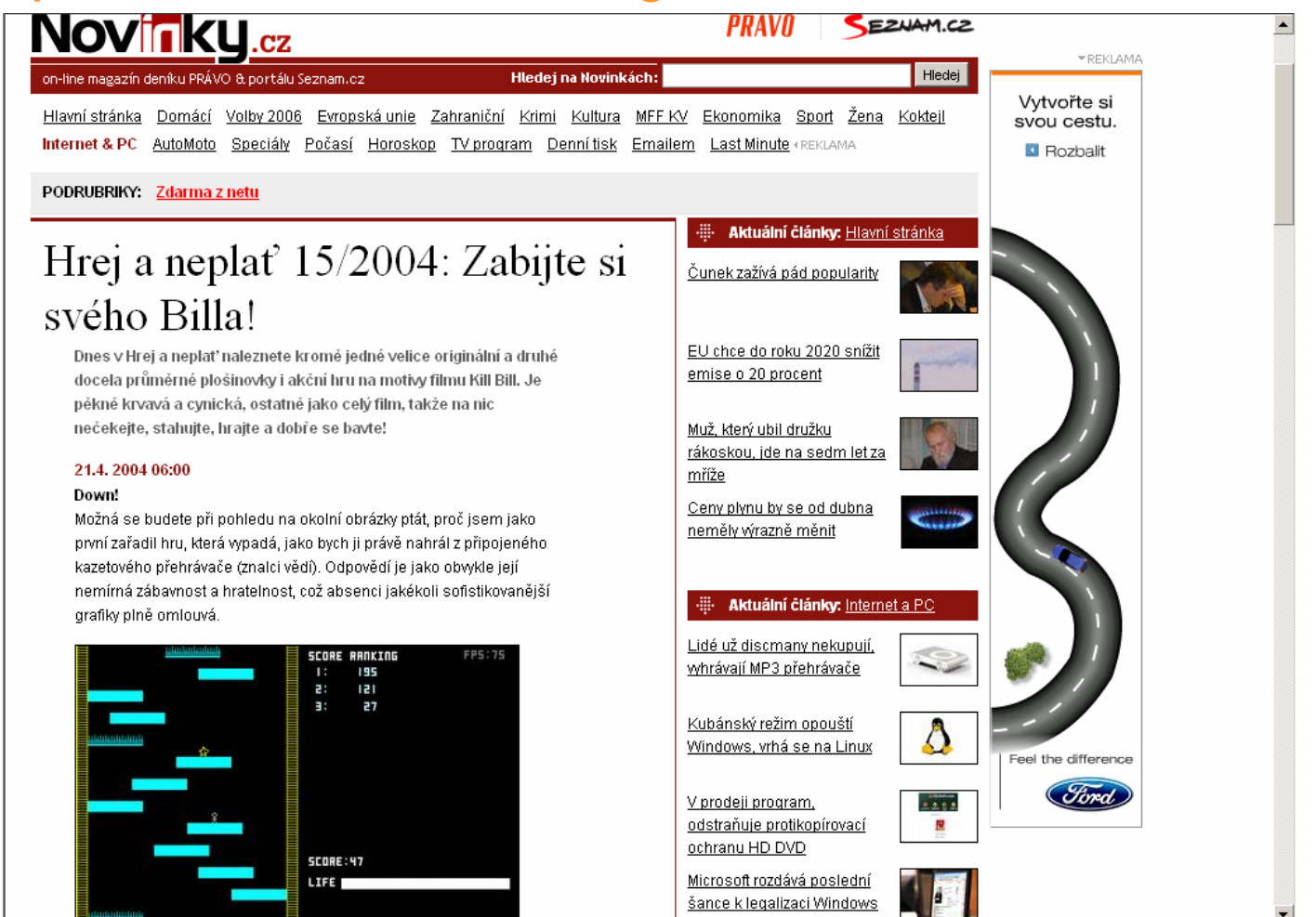

A.  $\blacksquare\mathsf{B}$  . DC.  $\blacksquare$   $\mathsf{D}$  . E .

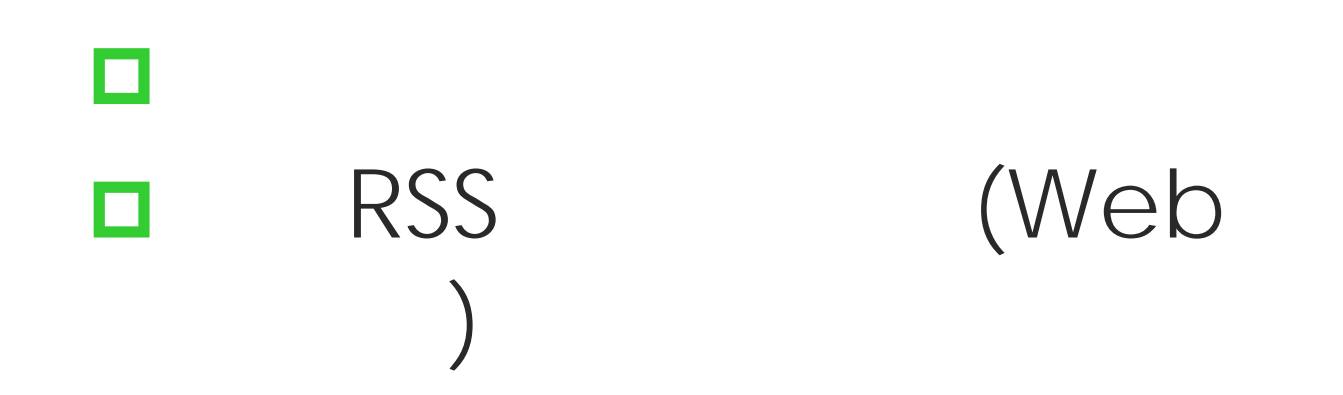

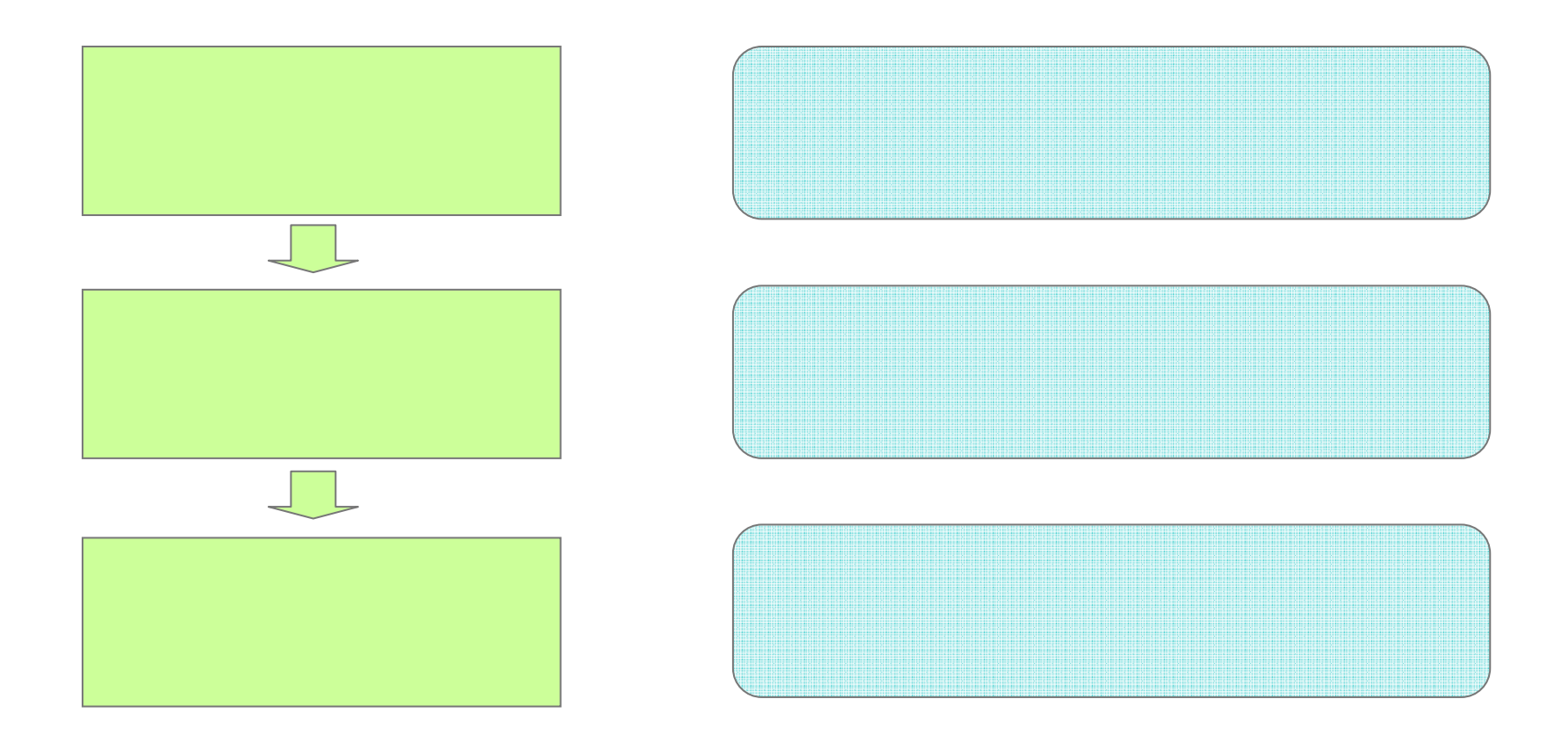

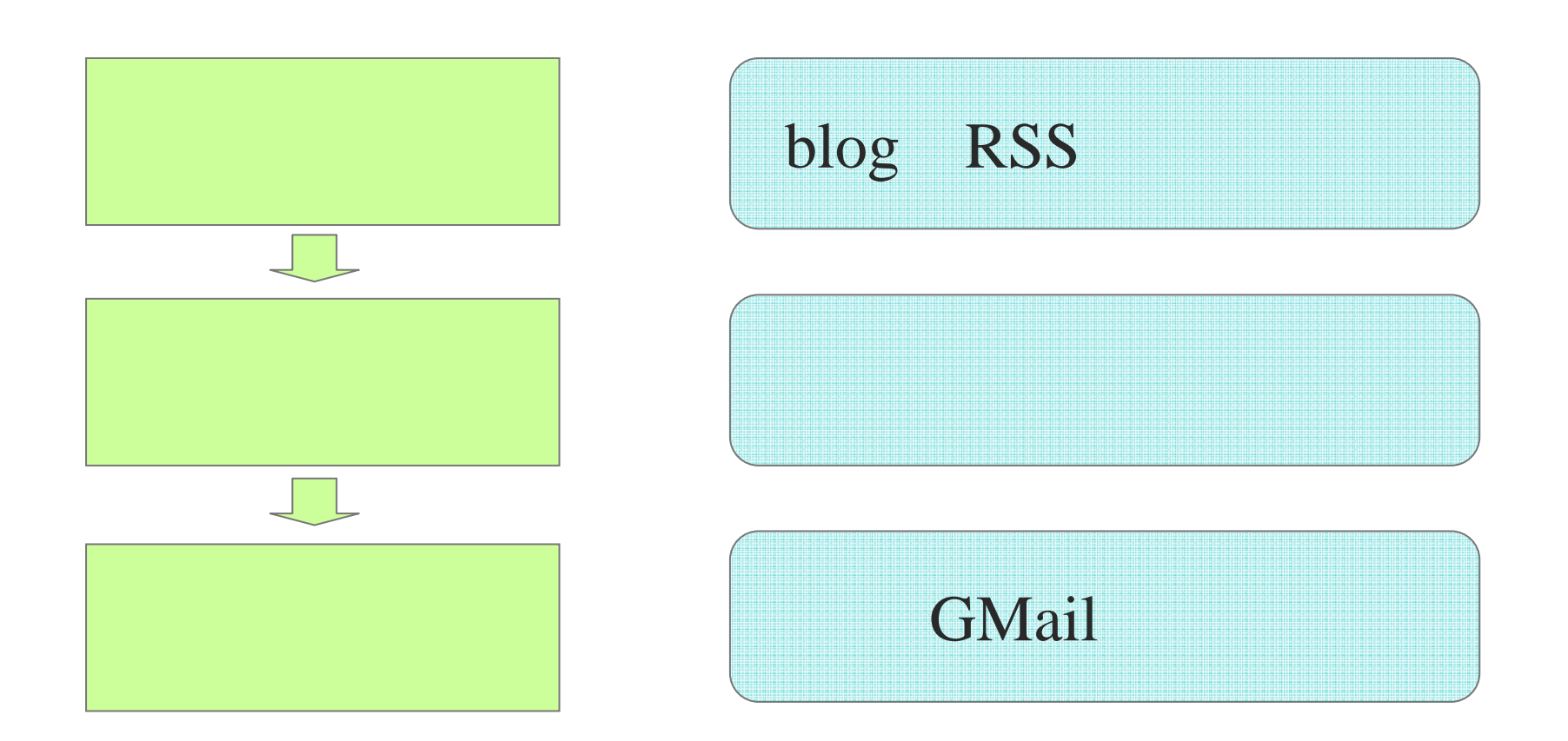

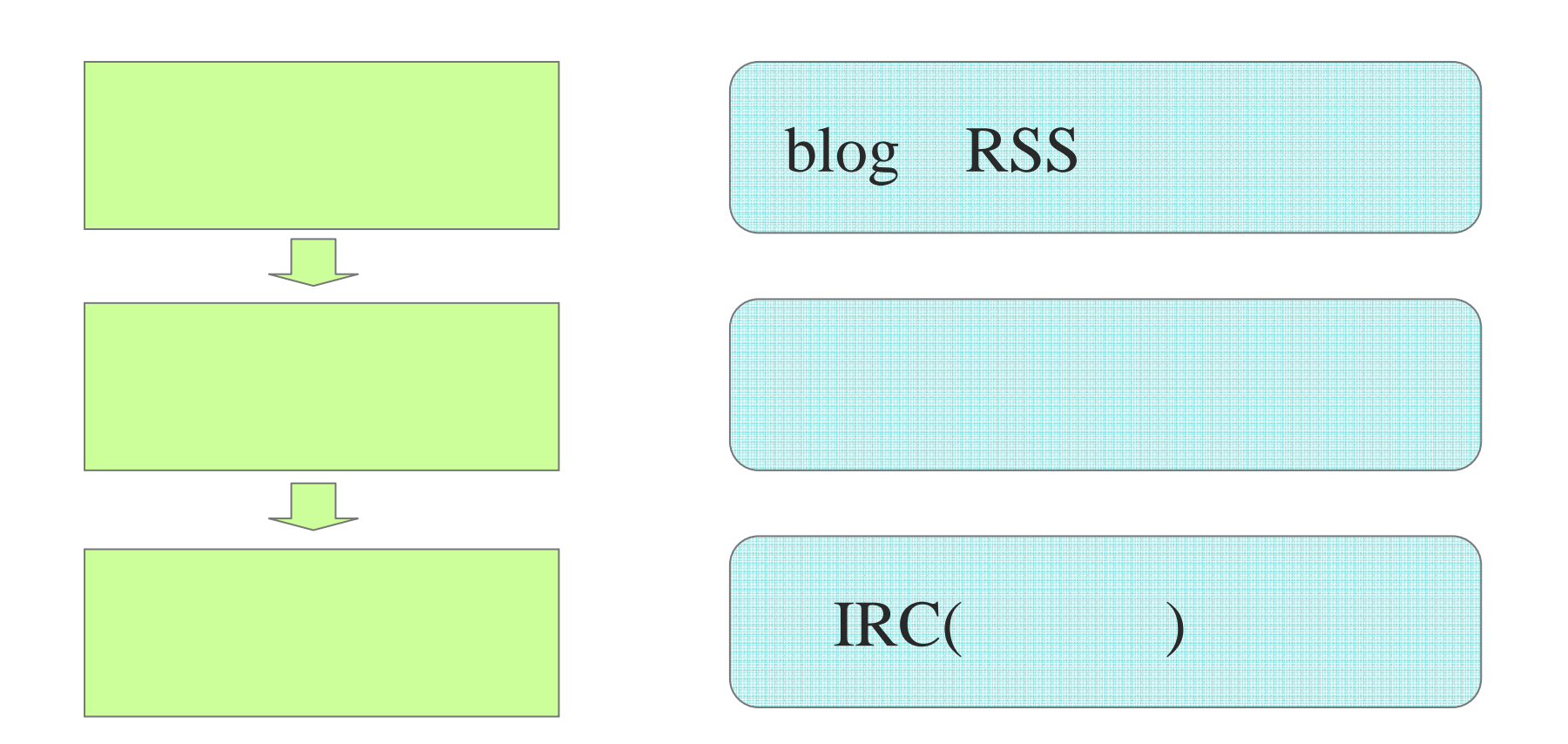

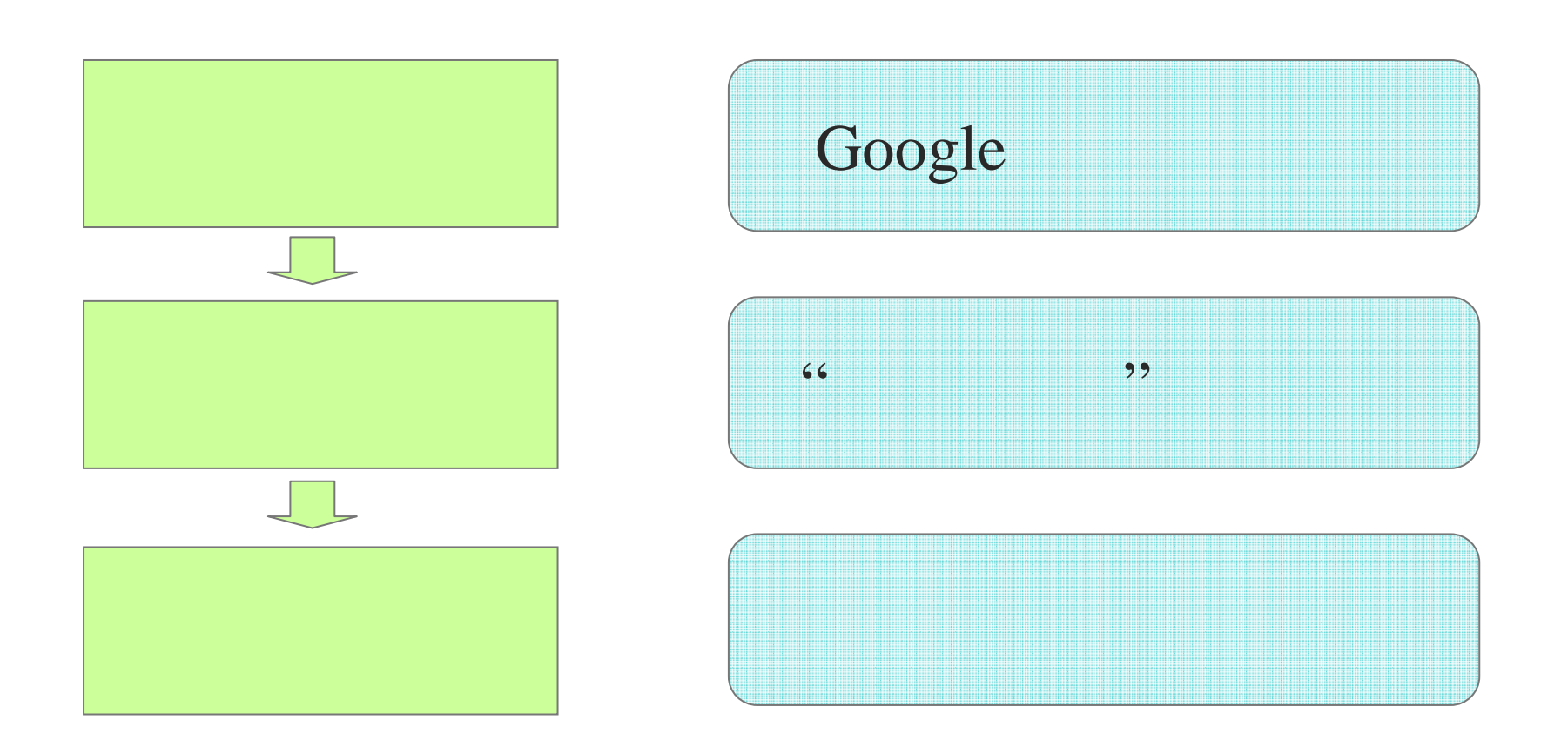

#### Plagger meets Ruby - yhara@KMC(www.kmc.gr.jp)

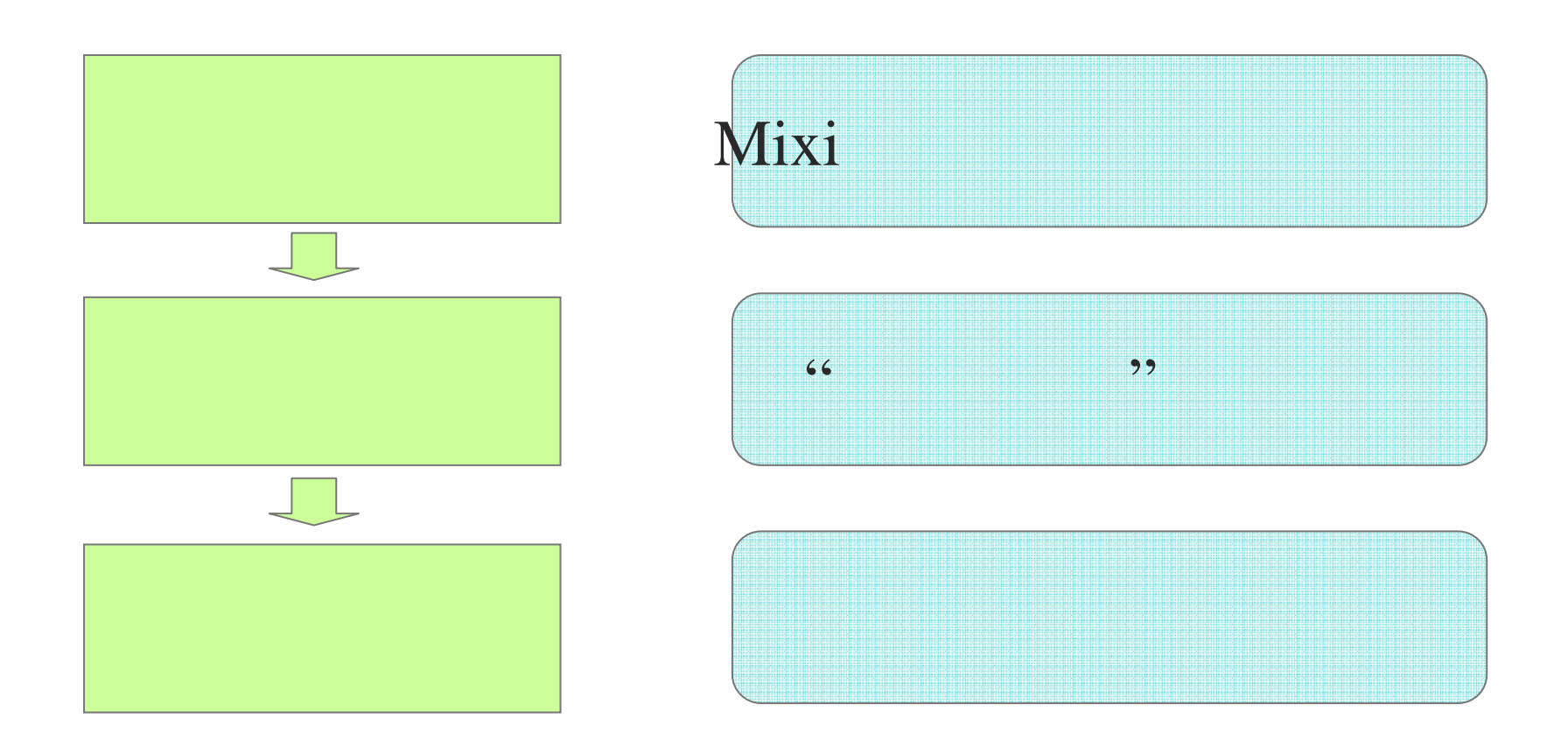

### Ruby **GMail**

### о yaml plagger –c hoge.yaml

## gmail.yaml

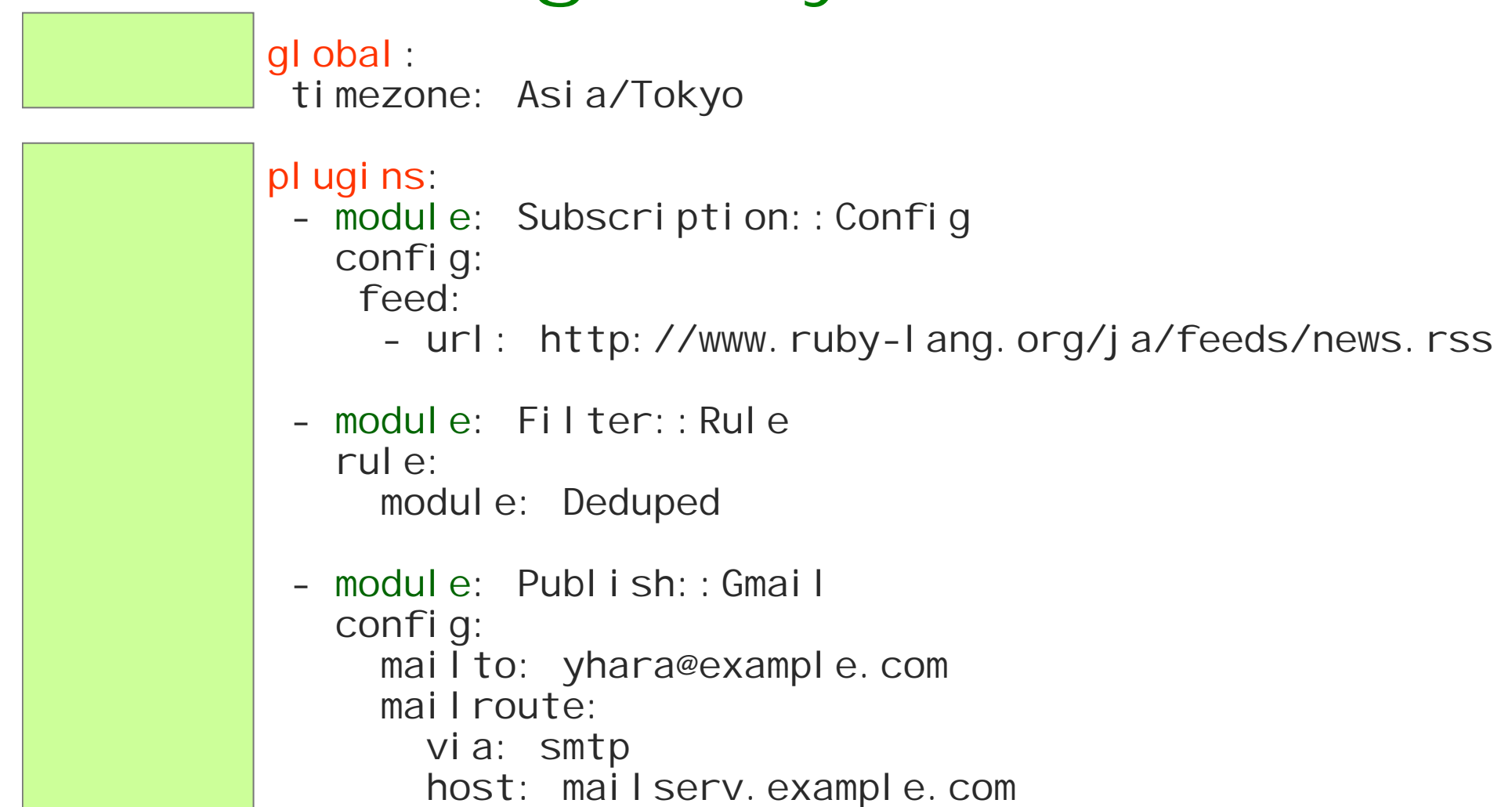

## gmail.yaml

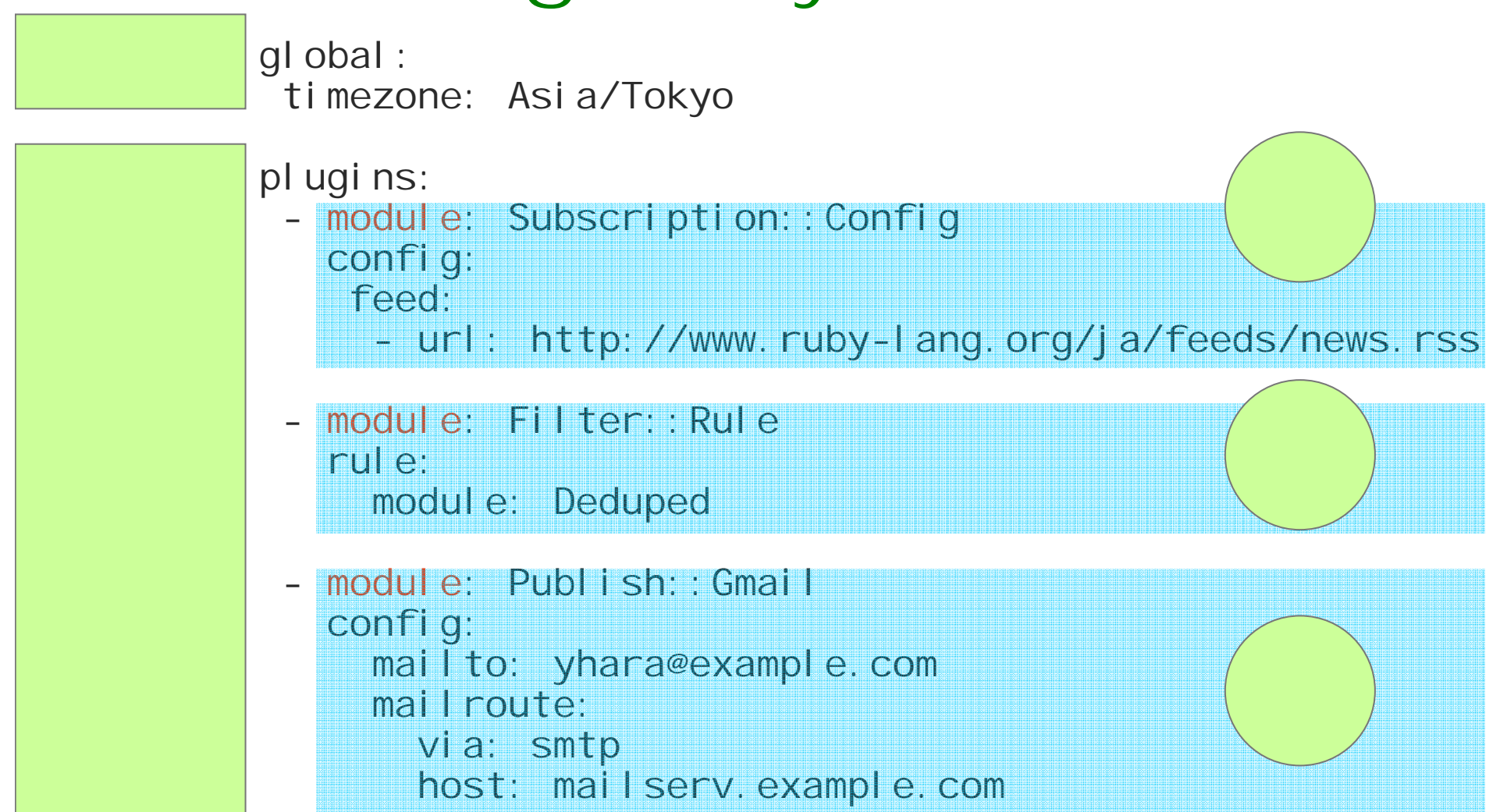

### Q. A.  $\Box$ **<u>OUnix:</u>** cron Win : О 0plagger

# П

 $\Box$ 

……

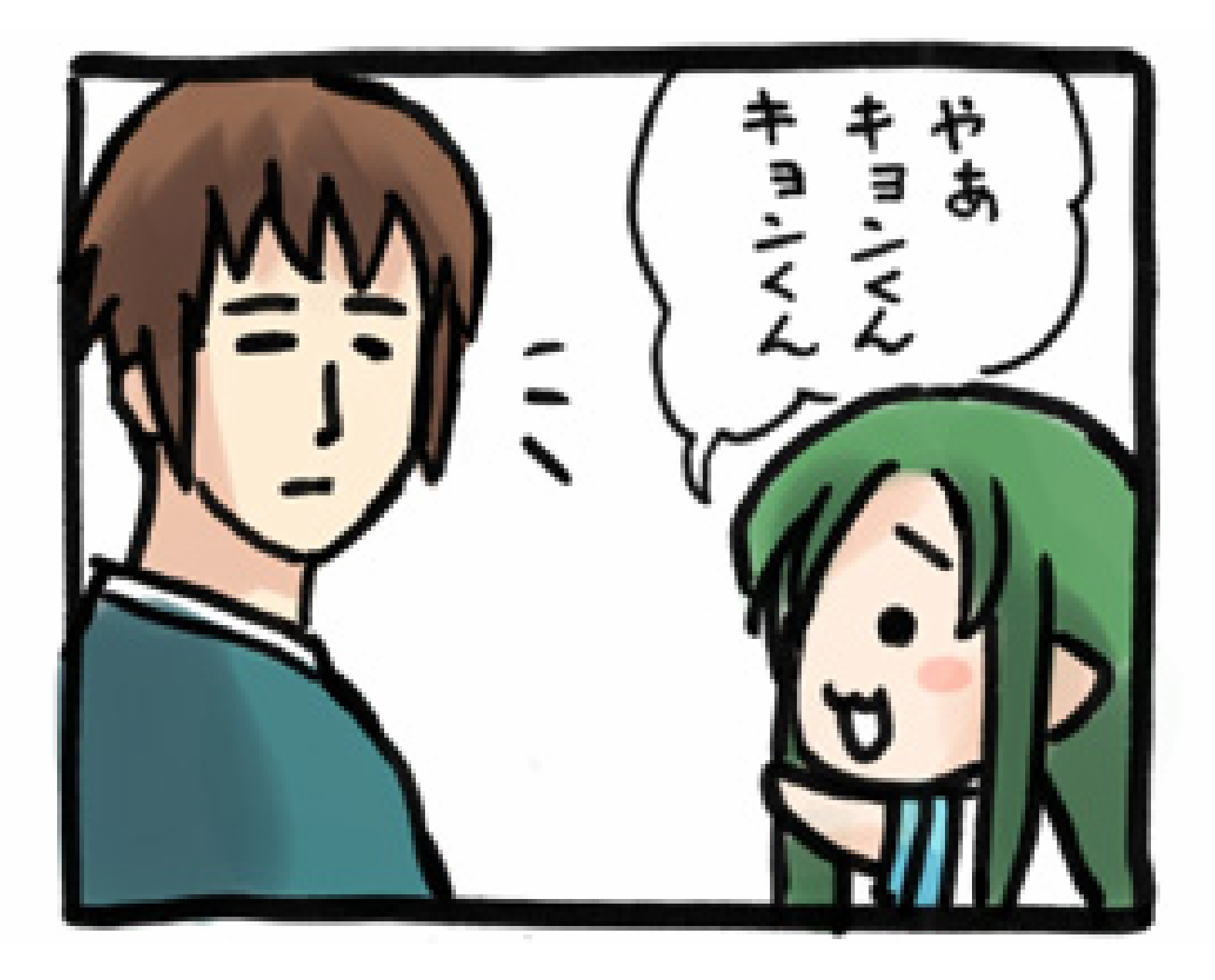

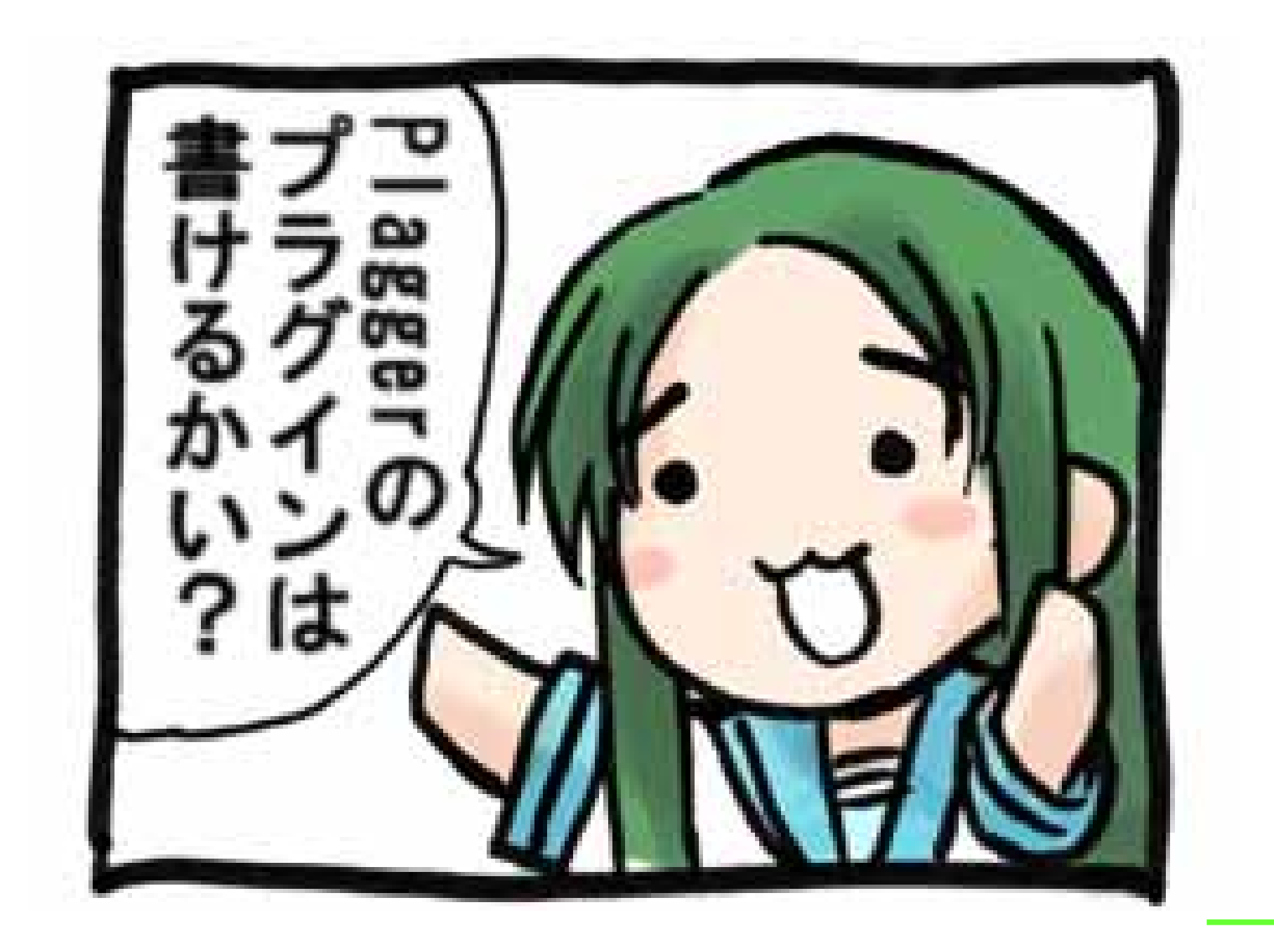

#### Plagger meets Ruby - yhara@KMC(www.kmc.gr.jp)

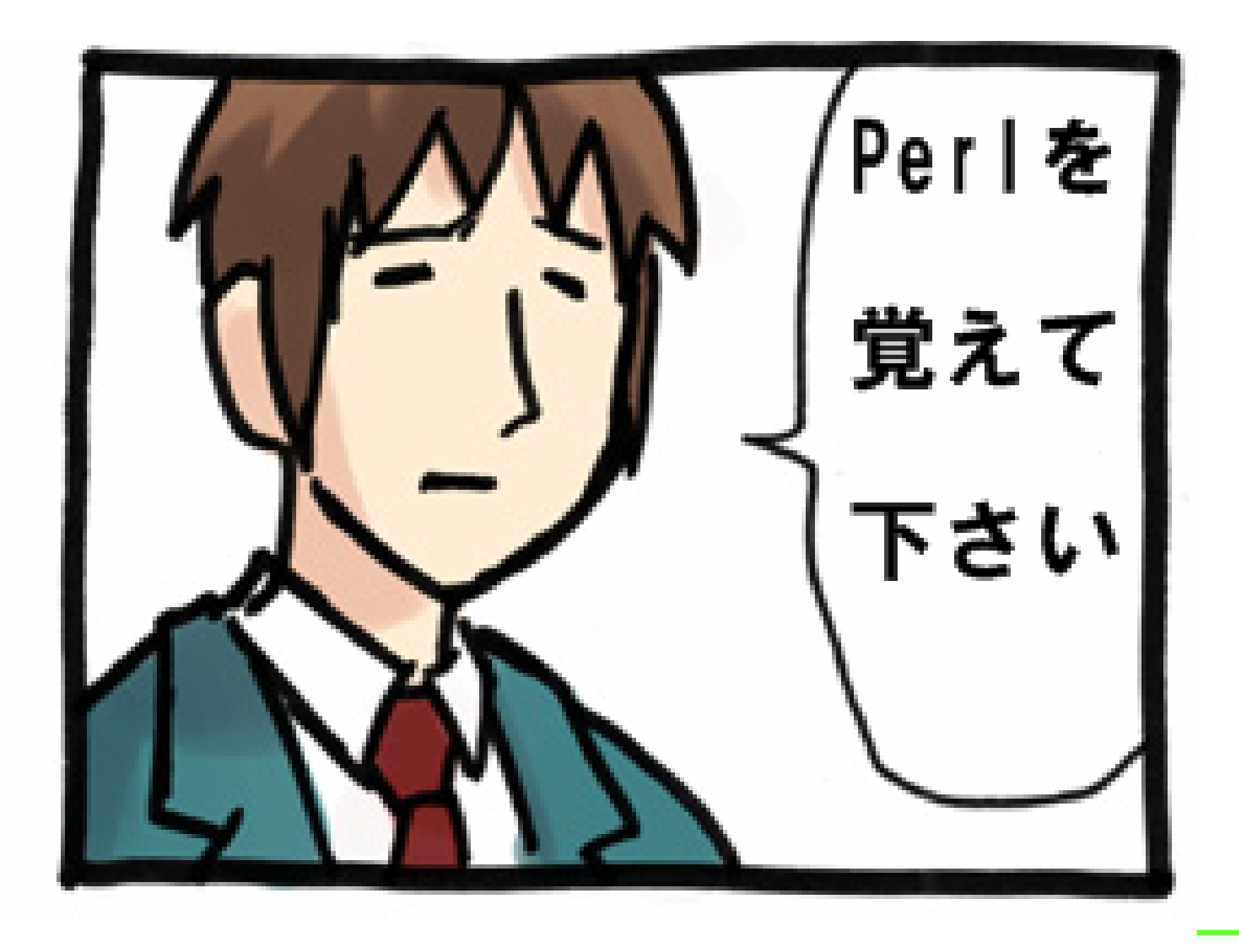

#### Plagger meets Ruby - yhara@KMC(www.kmc.gr.jp)

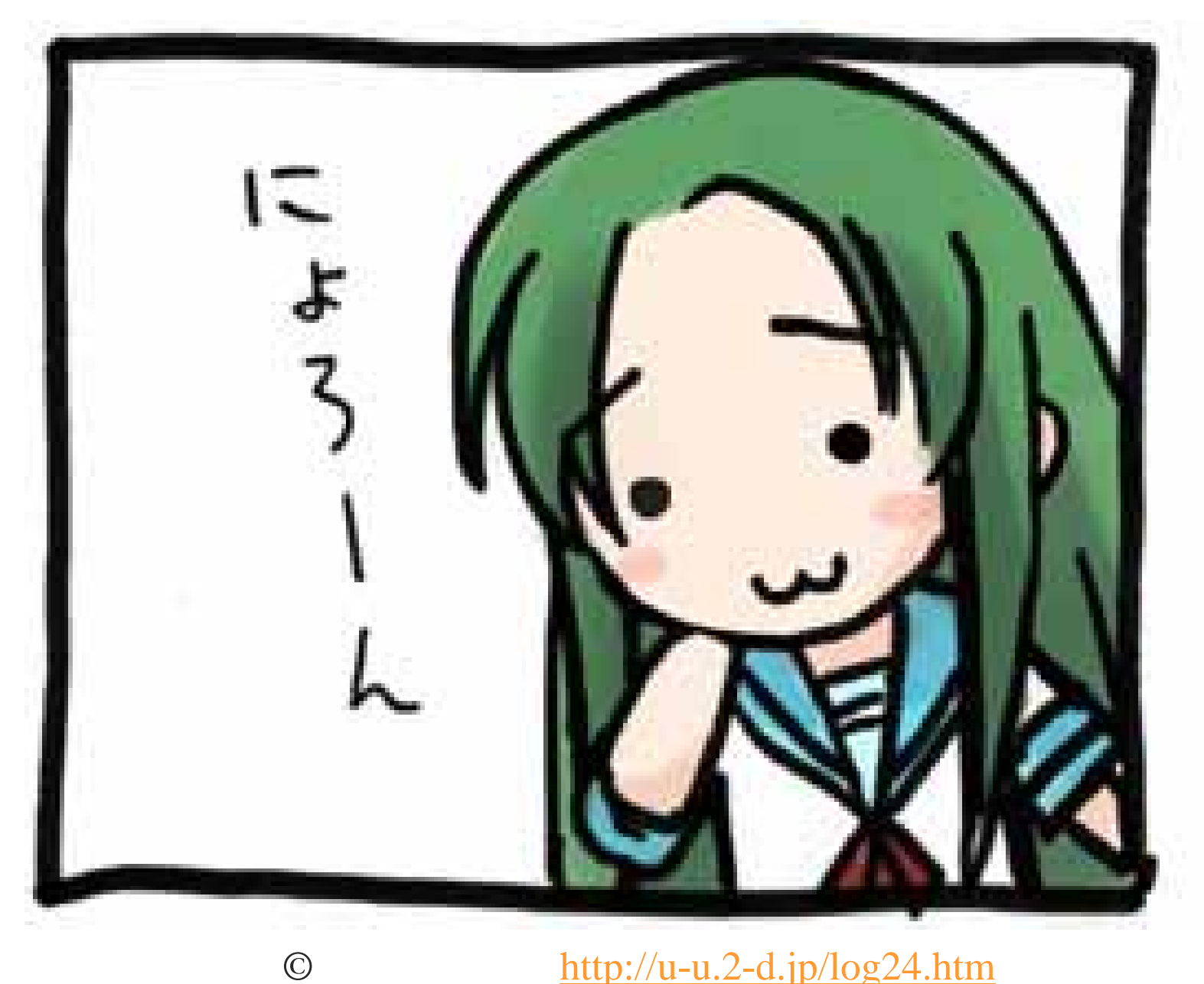

#### http://u-u.2-d.jp/log24.htm

## Ruby Rubyist )

# Plagger meets Ruby

(1) (2) (3)

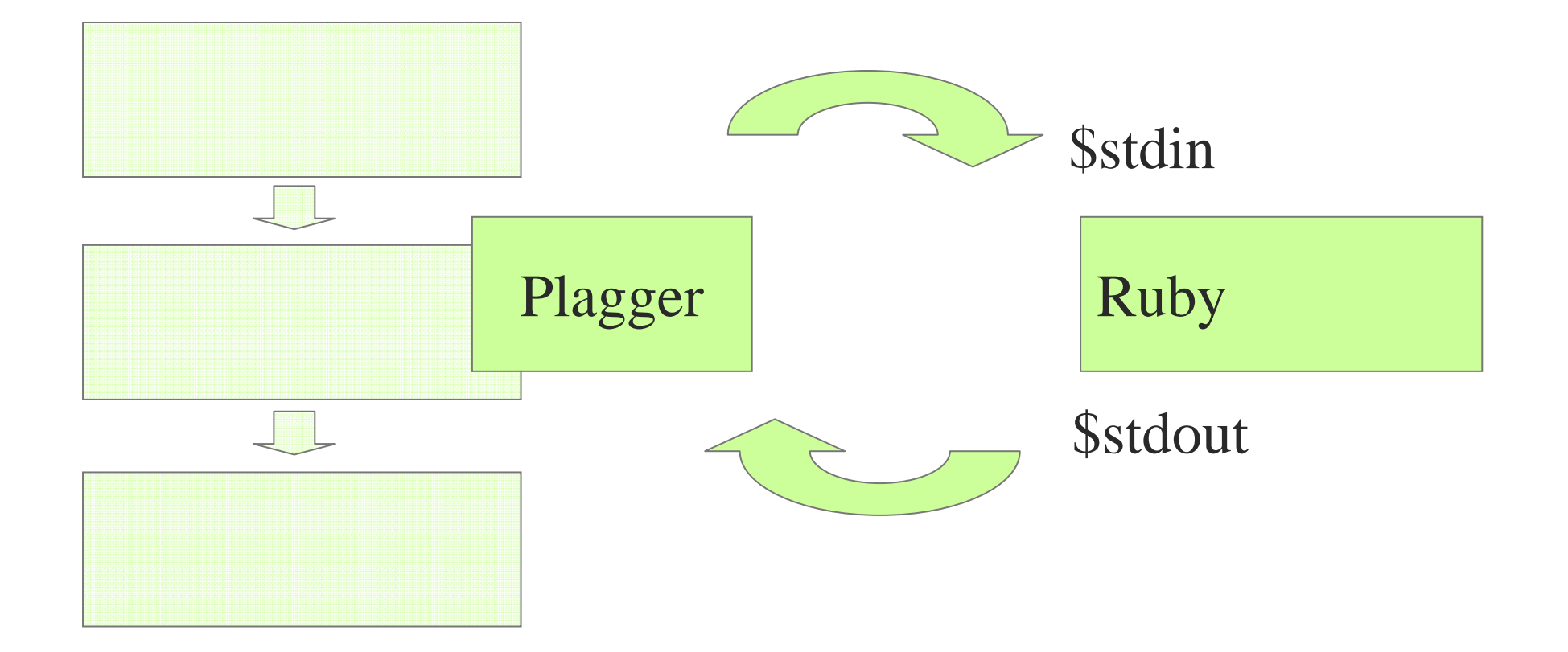

## (1)Ruby

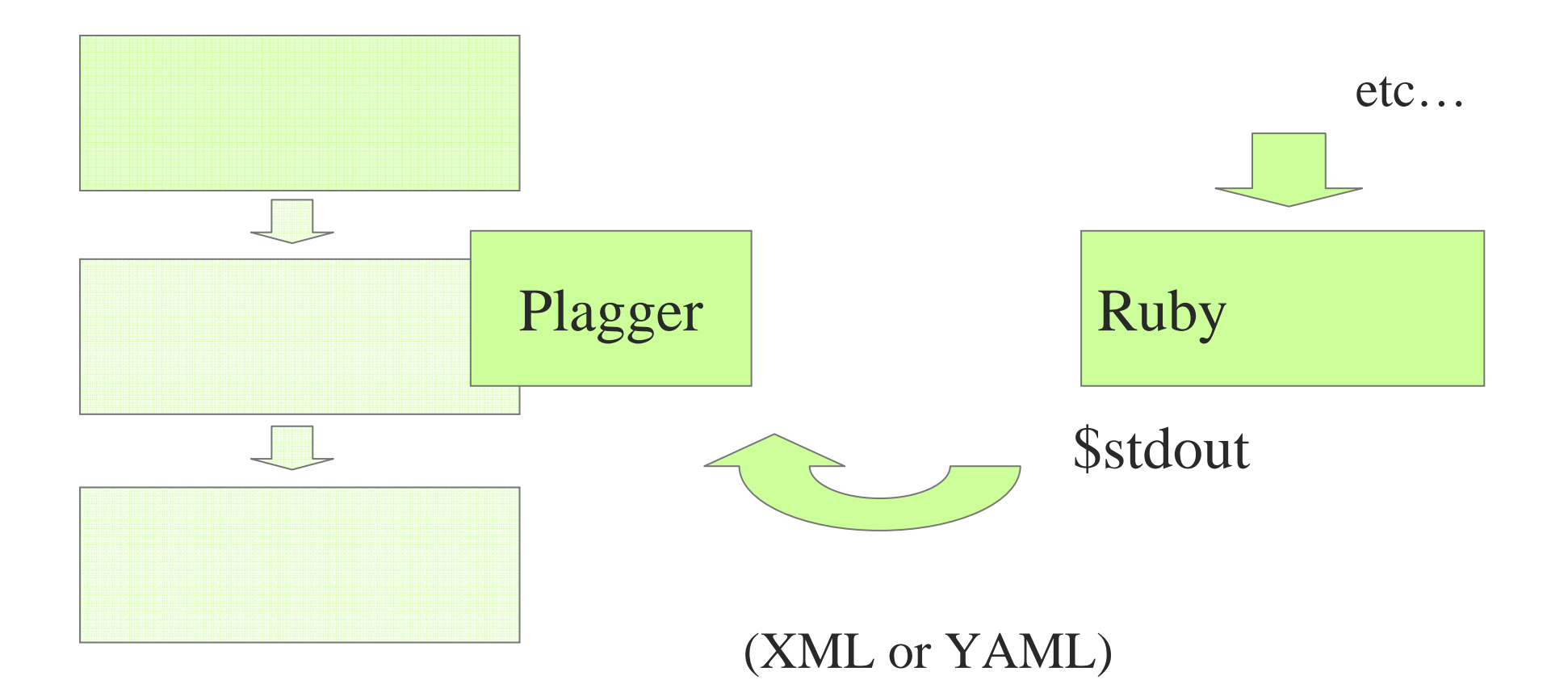

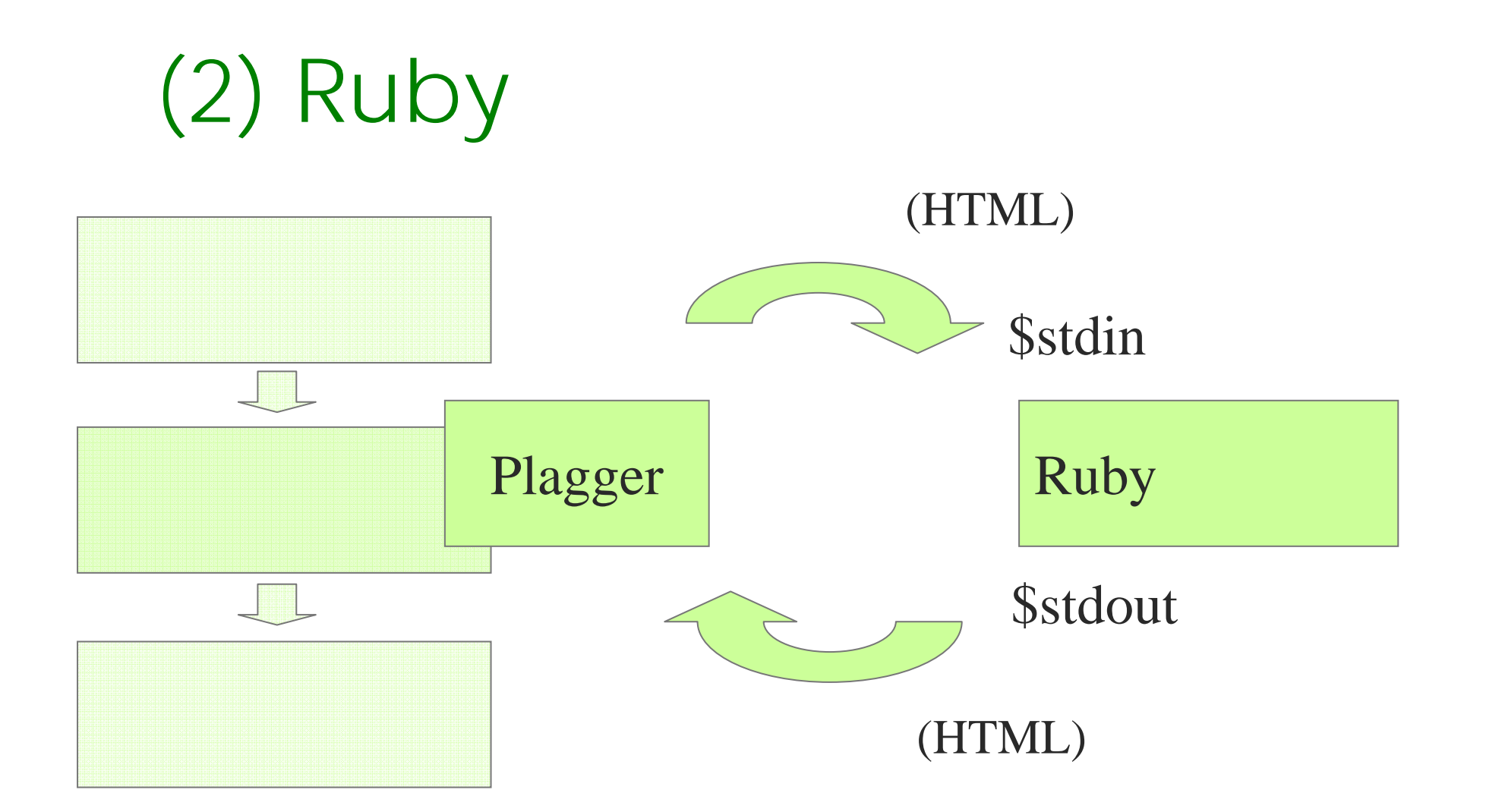

### (3) Ruby

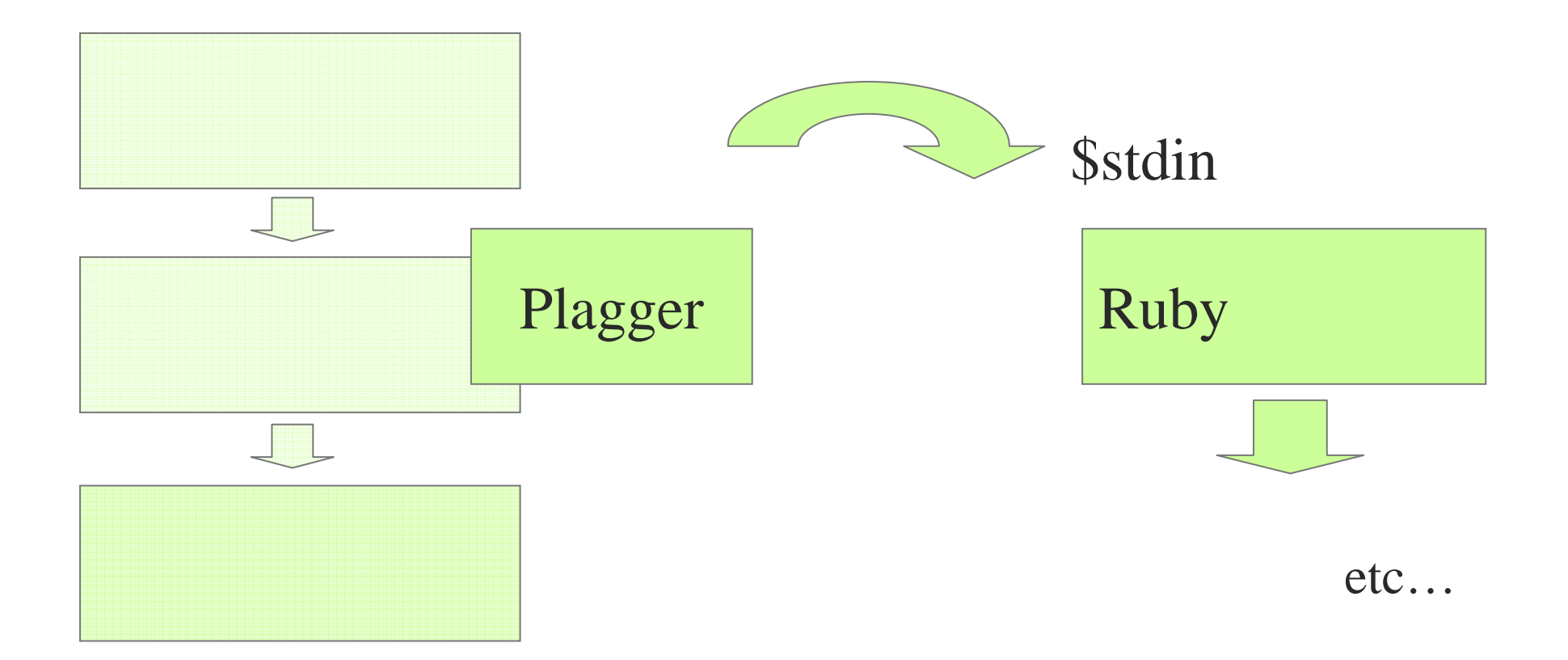

# (1)

### CustomFeed::Script

### CustomFeed::Script

- module: Subscription::Config config: feed:
	-
	- url: "script:ruby make\_feed.rb"
	- module: CustomFeed::Script

### customfeed-cvslog.rb

#### 2006-11-01

■ [Plagger] PlaggerでCVSのコミットログをIRCに通知する

さて、SVNが出来たらCVSもやりたくなるのが人の常。というか、サークル内のプロジェクトでまだCVS使ってるものも結 構あるので。

ところが、CustomFeed::CVSLogってのは今のところ存在しないようだ。CPANならCVSを扱うライブラリくらいあるんじ pないの? と思ったが、なんと \$cvs->log() だけ実装されていない。がーん。

仕方が無いので、cvs rlog の出力結果からマィードを生成することにする。 PlaggerのブラグインはPerlで書く人が圧倒 |的だったけど、Rubyで書かせてもらいます。サイレントマジョリティ(ry

• ダウンロード:customfeed-cyslog.rb

リポジトリのアドレスを渡すと、コミットログをyam形式(utf-8)で標準出力に出力します。 Plaggerから使うとぎは以下の ような感じで。

- plugins:
- module: Subscription::Config
- config:
	- feed:
		- url: "script:/somewhere/customfeed-cvslog.rb /cvs/yhara\_proj -t 'cvs log of proj'"

### customfeed-cvslog.rb

**OCVS OSubversion** 

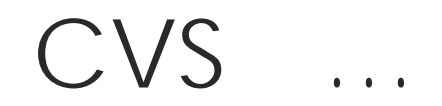

П

system "cvs rlog …" **DYAML** 

# (2)

### Filter::Pipe

### Filter::Pipe

```
- module: Filter::Pipe
  config:
     command: "ruby sample_filter_pipe.rb
"encoding: euc-jp
```
# $($

### Filter::RubyMan  $\Box$ String#strip

O ruby-list:32198

# $($

## Filter::Tateyomi

…

 $\overline{\Box}$ 

# $($

…

## Filter::Tateyomi

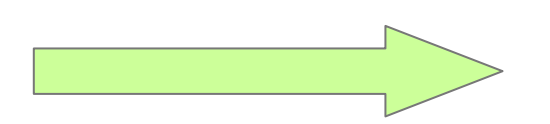

 $\overline{\Box}$ 

# (3)

### Publish::Pipe

### Publish::Pipe

 module: Publish::Pipe config: command: 'ruby publish\_rubysdl.rb'

### Publish::RubySDL  $\Box$  Ruby/SDL  $\Box$  (  $\Box$  )

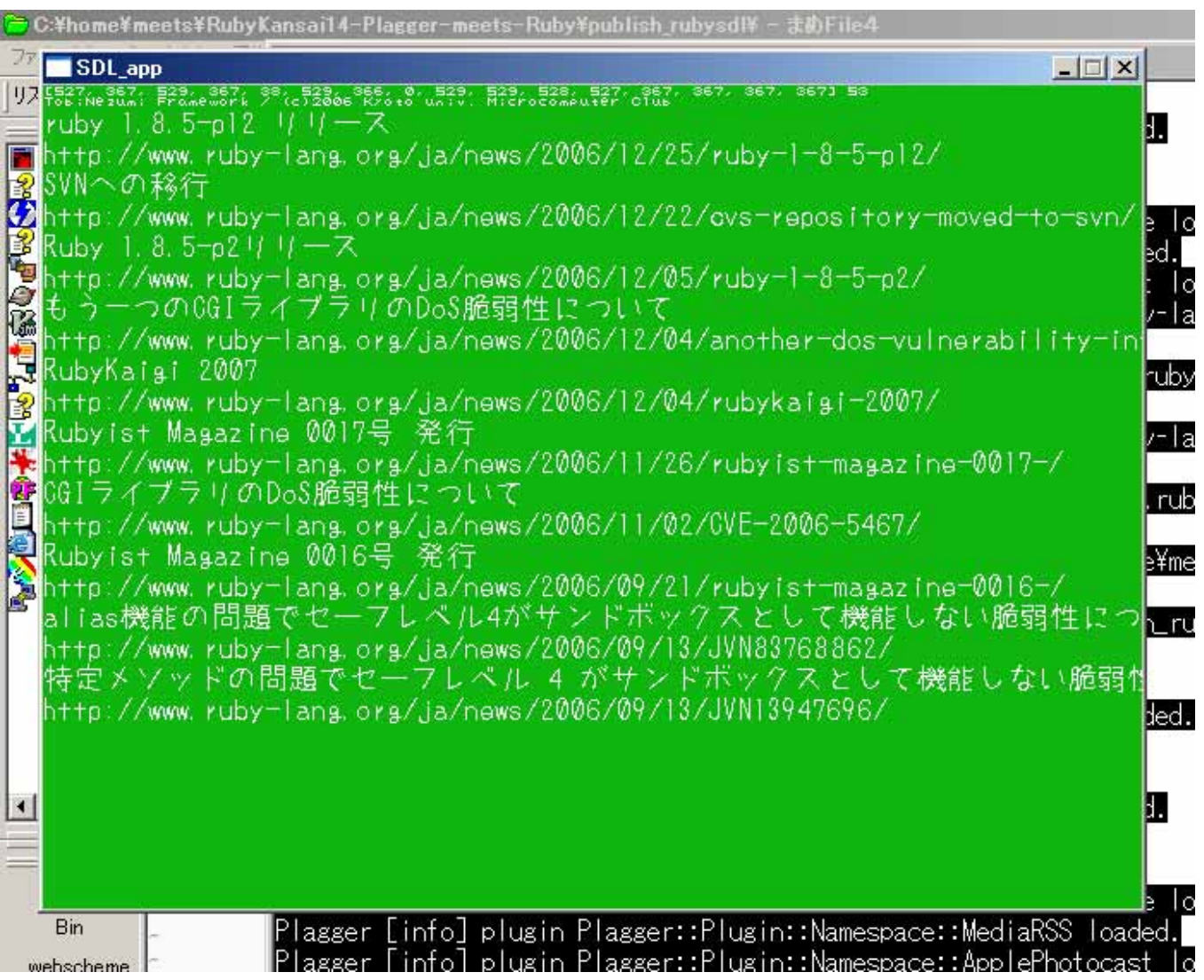

### YAML

#### <u>||[Plagger]</u> Publish::PipeがYAMLを吐けるようにしてみた

PRaggerに対して「それCustomFeed::Script/Filter::Pipe/Publish::Pipeでよくね?」と思ってたんだが、実は Publish::PipeだとタイトルとURLしか扱えないことに気付いた。

というわけで、Publish::PipeがYAMLを吐けるようにするバッチ。

```
5a6> use Data::Serializer:
20,22c21,29
       for my $entry ($args->{feed}->entries) {
≺
         print $out $self->convert($entry->title). "\n";
≺
         print $out $self->convert($entry->permalink). "\n\m";
\langle- - -if (\$self->conf->\{yam1\}) {
\rightarrow\%self=>conf=>{yaml}) {<br>my $serializer = Data::Serializer=>new(serializer => 'YAML');
\rightarrowprint $out $serializer->raw serialize(Plagger::Walker->serialize($args->{feed}));
\rightarrow\rightarrowł.
\rightarrowelse {
            for my $entry ($args->{feed}->entries) {
\rightarrowprint $out $self->convert($entry->title). "\n";
\rightarrowprint $out $self->convert($entry->permalink). "\n\m";
\rightarrow\rightarrow
```
### YAML

 module: Publish::Pipe config: command: ruby sample\_publish\_pipe.rb yaml: 1

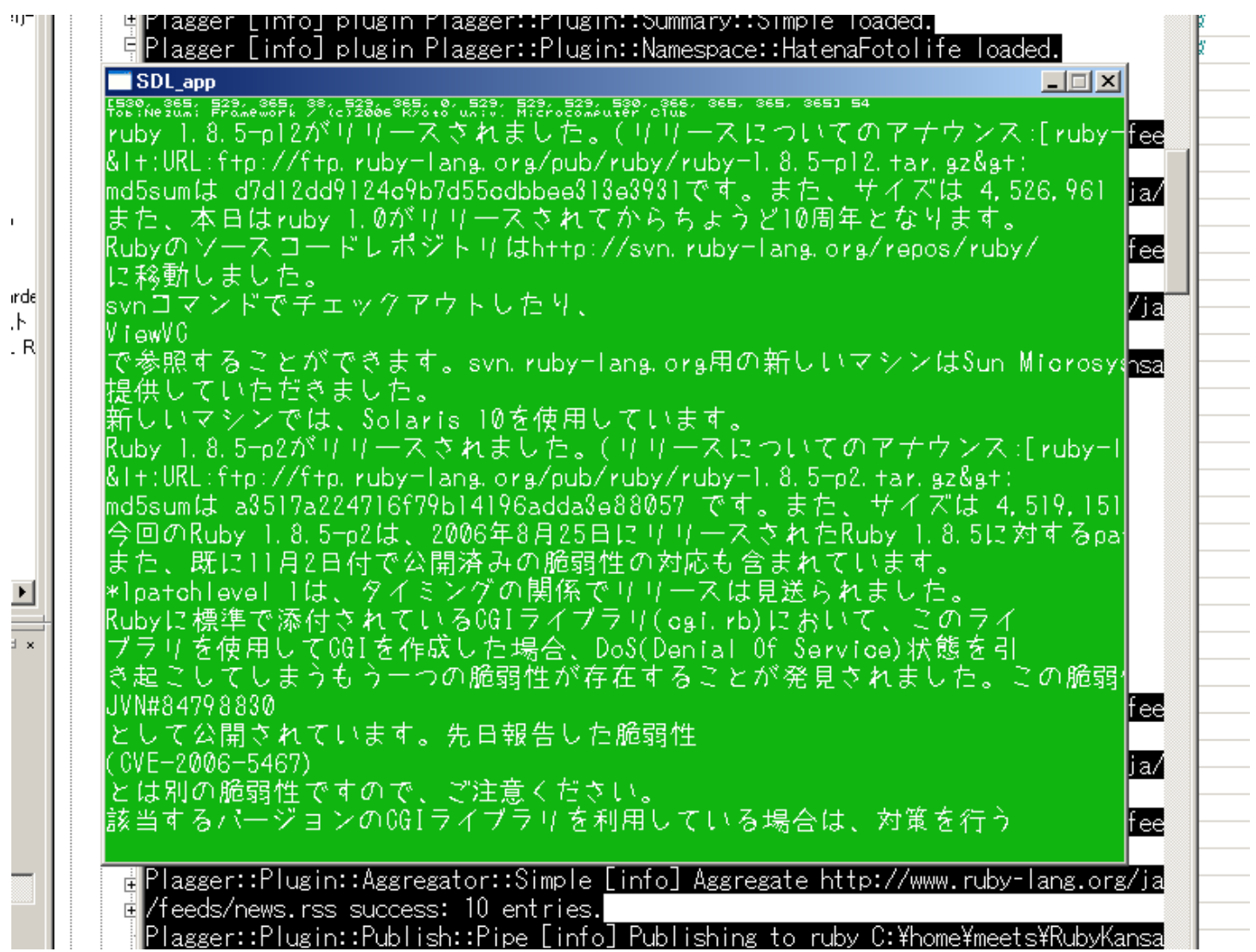

#### Plagger meets Ruby - yhara@KMC(www.kmc.gr.jp)

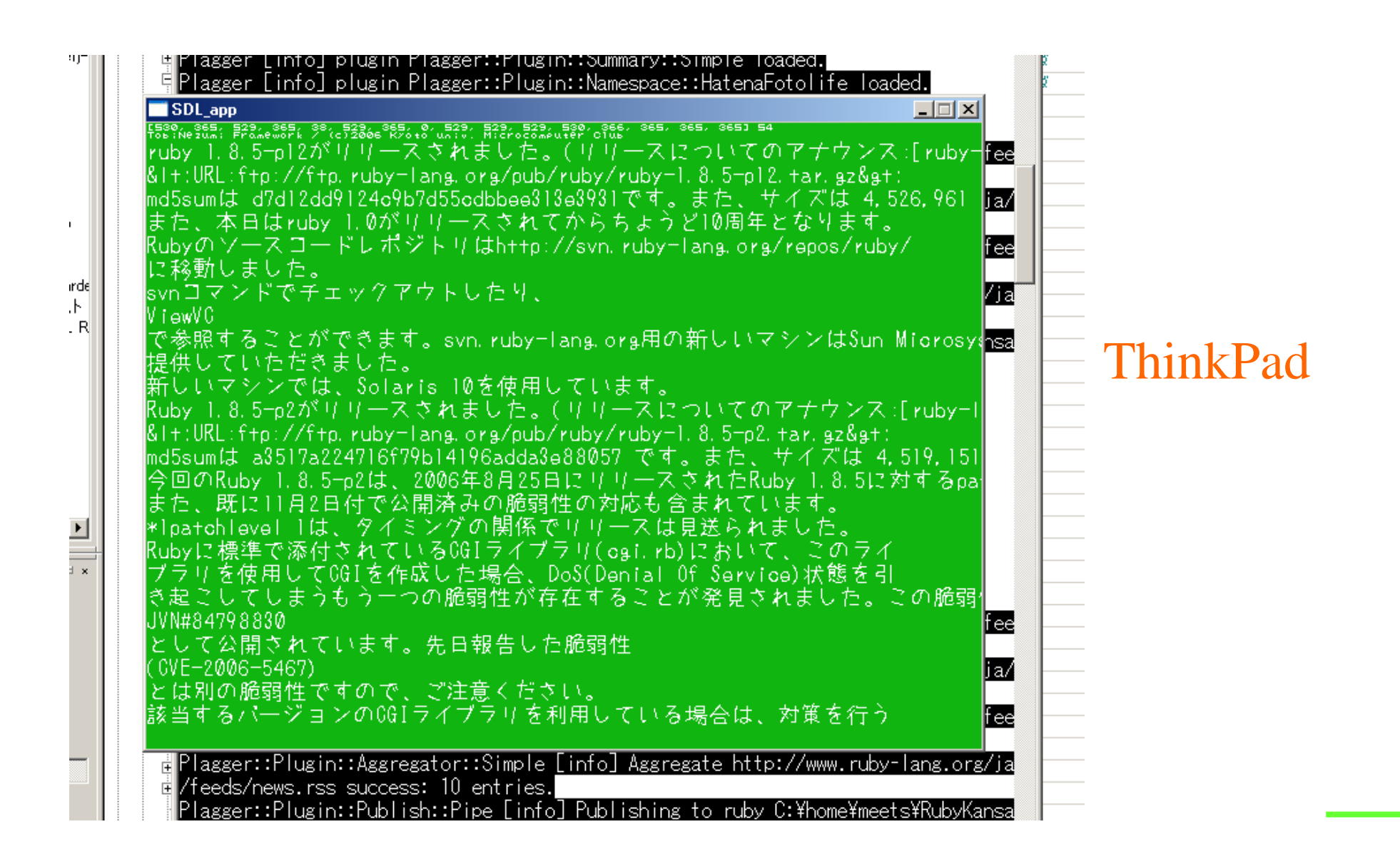

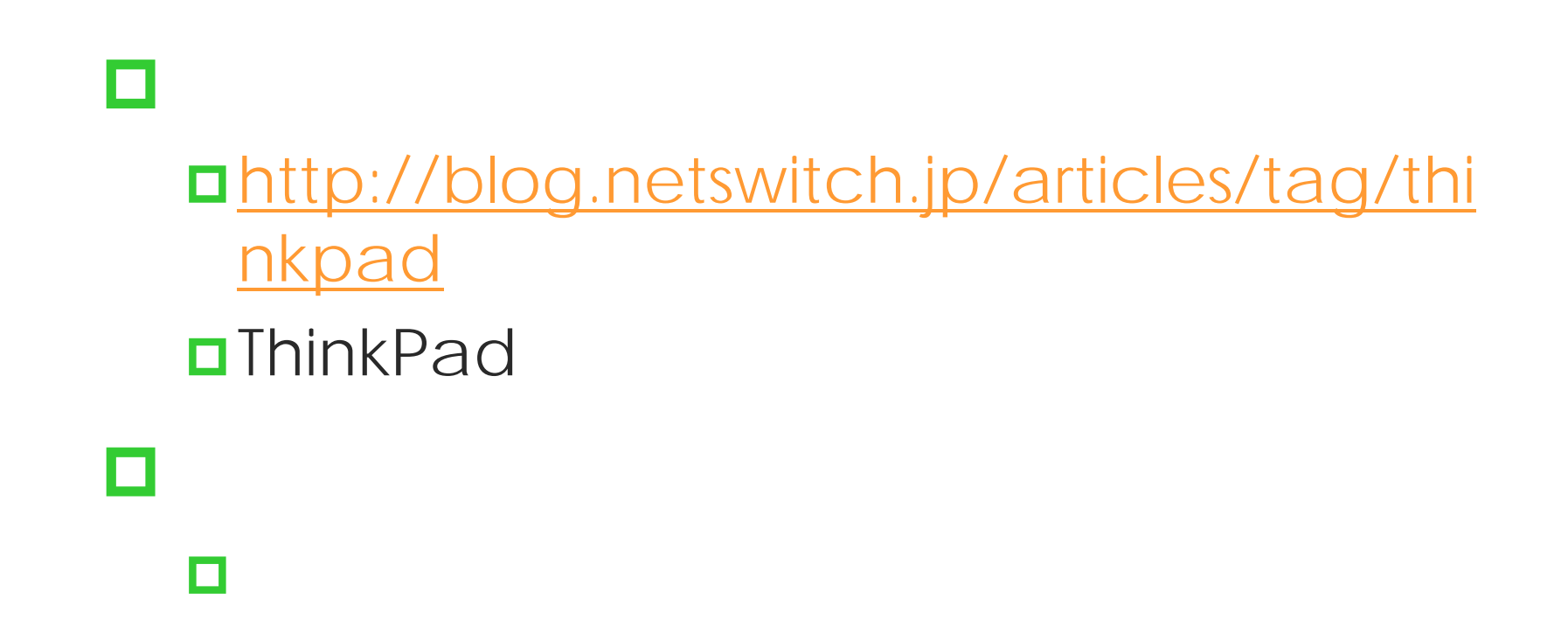

### Plagger :  $\Box$  / /  $\Box$ **ORUDY** П

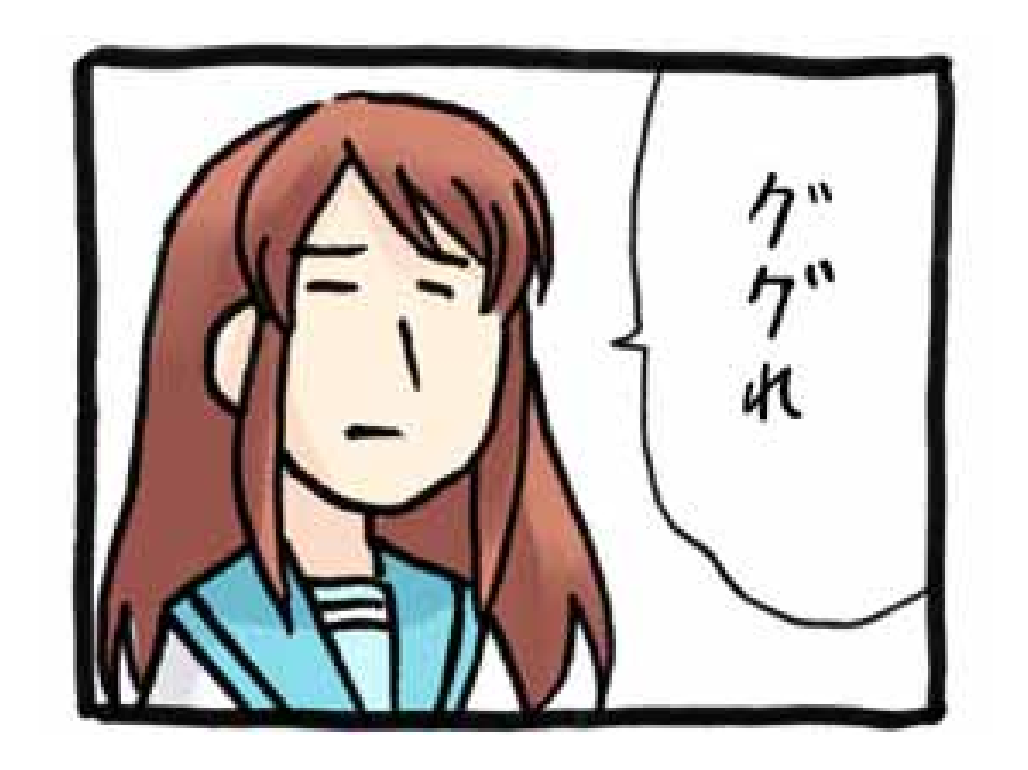

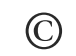

http://u-u.2-d.jp/log24.htm

о Unix : apt-get, yum, ports Windows : ppm  $\Box$ cpan > install Plagger

о Unix : apt-get, yum, ports Windows : ppm  $\Box$ cpan > force install plagger

П

 Mac OS X  $\Box$ Plagger Plaggerを Mac で使うページ。 Plagger を簡単にインストールする Plagger本体と、Plaggerが依存している CPANモジュールをまとめました。コンバイルが必要なものも Universal Binaryとし てコンパイル済みなので、tarballを展開するだけで使えます。対応している環境は Mac OS X 10.4 (Intel, PPC) です。 % tar zxvf Plagger-Mac-0.7.11-2.tar.gz  $\ldots$ % cd Plagger-Mac-0.7.11-2/  $\frac{1}{2}$  1s -F CPAN/ assets/ plagger\*

http://8-p.info/Plagger/

…

### Windows

### "instant-plagger"

(

)

### Yahoo! Pipes PRagger

### Yahoo! Pipes

### Web

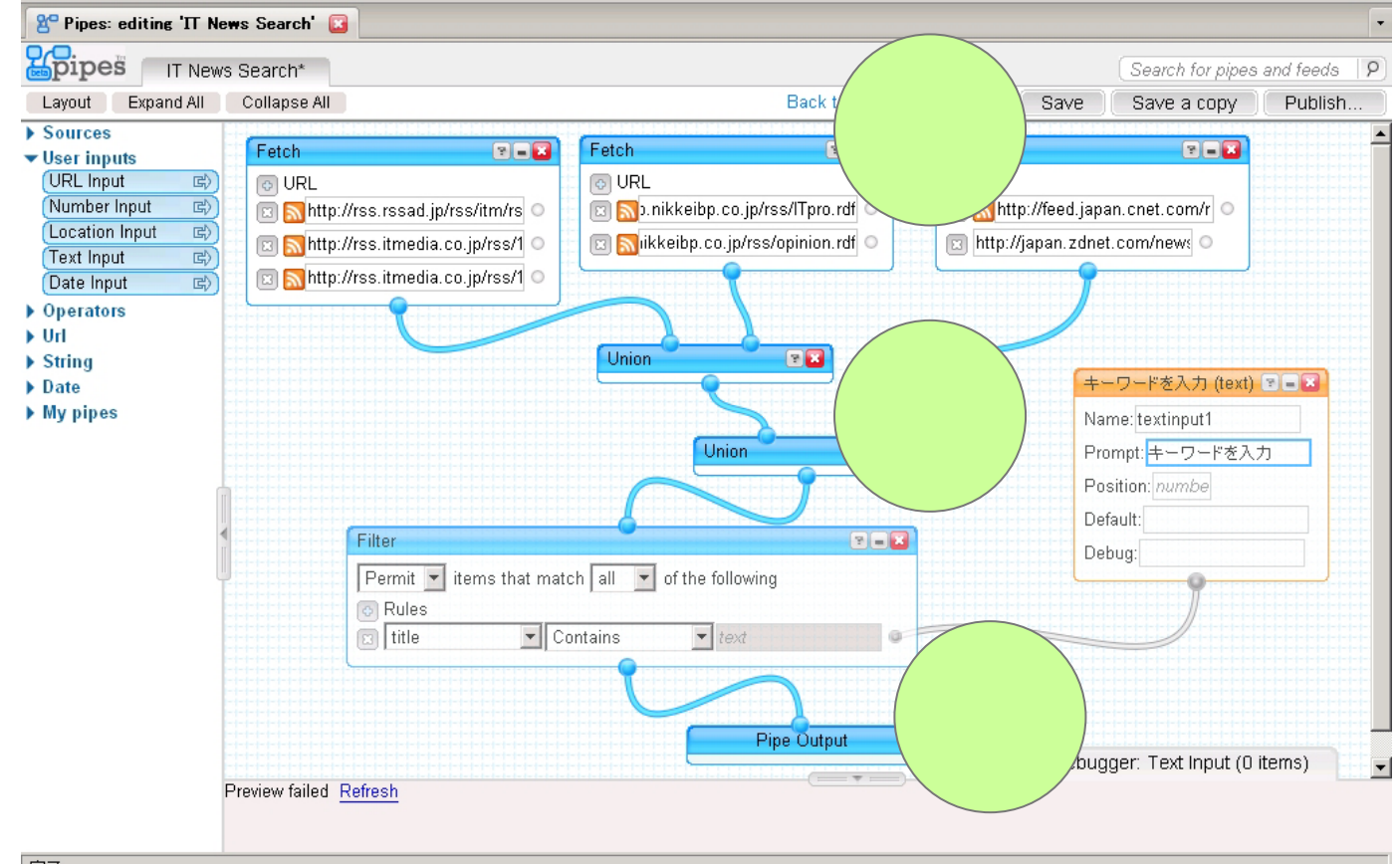

完了

### Yahoo! Pipes

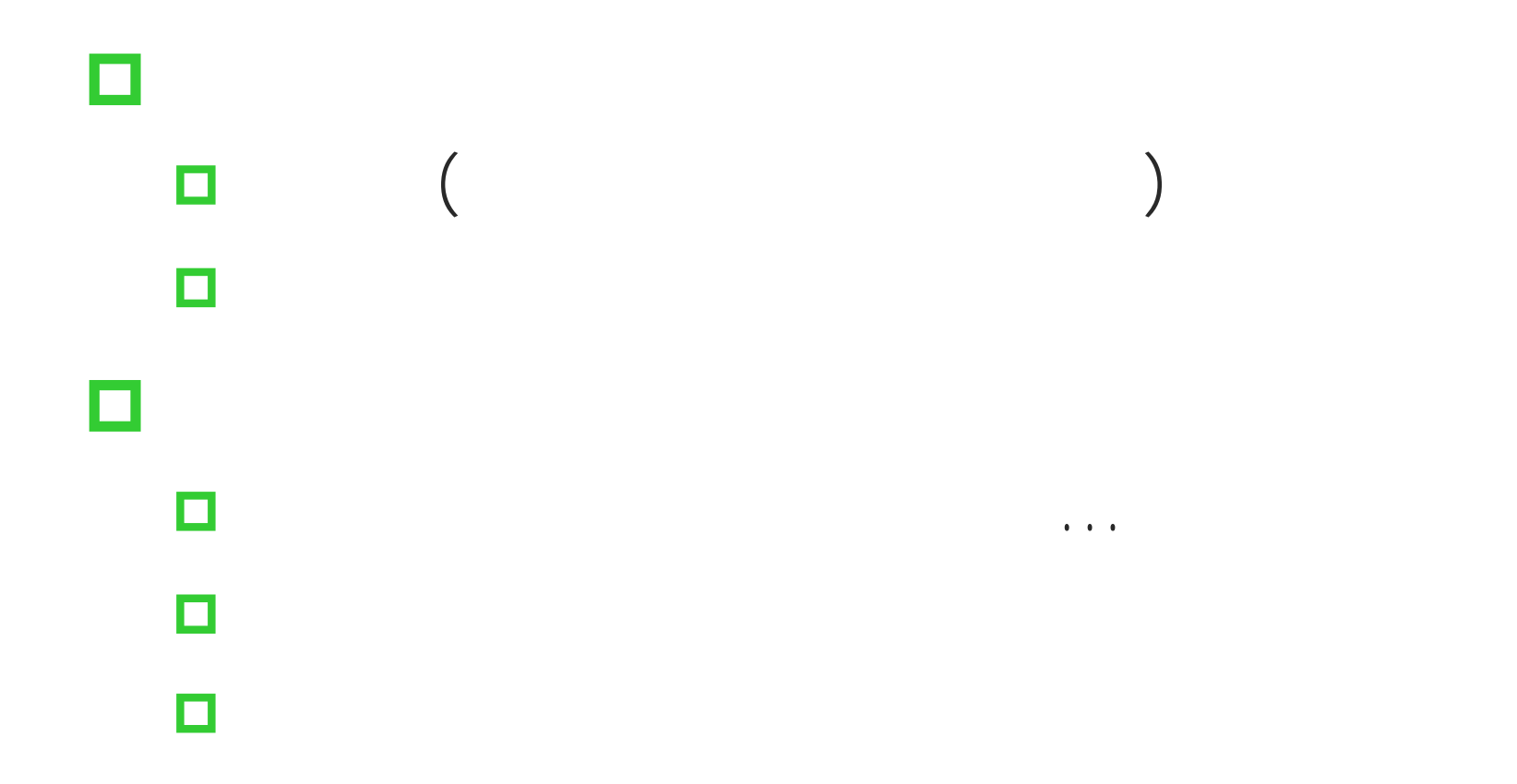

### PRagger

### **E** Ruby Plagger Plagger (Perl ) Pragger<sup>®</sup> (Ruby )  $\bm{\mathrm{L}}$ R

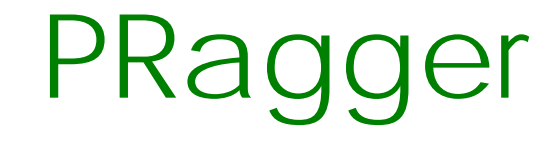

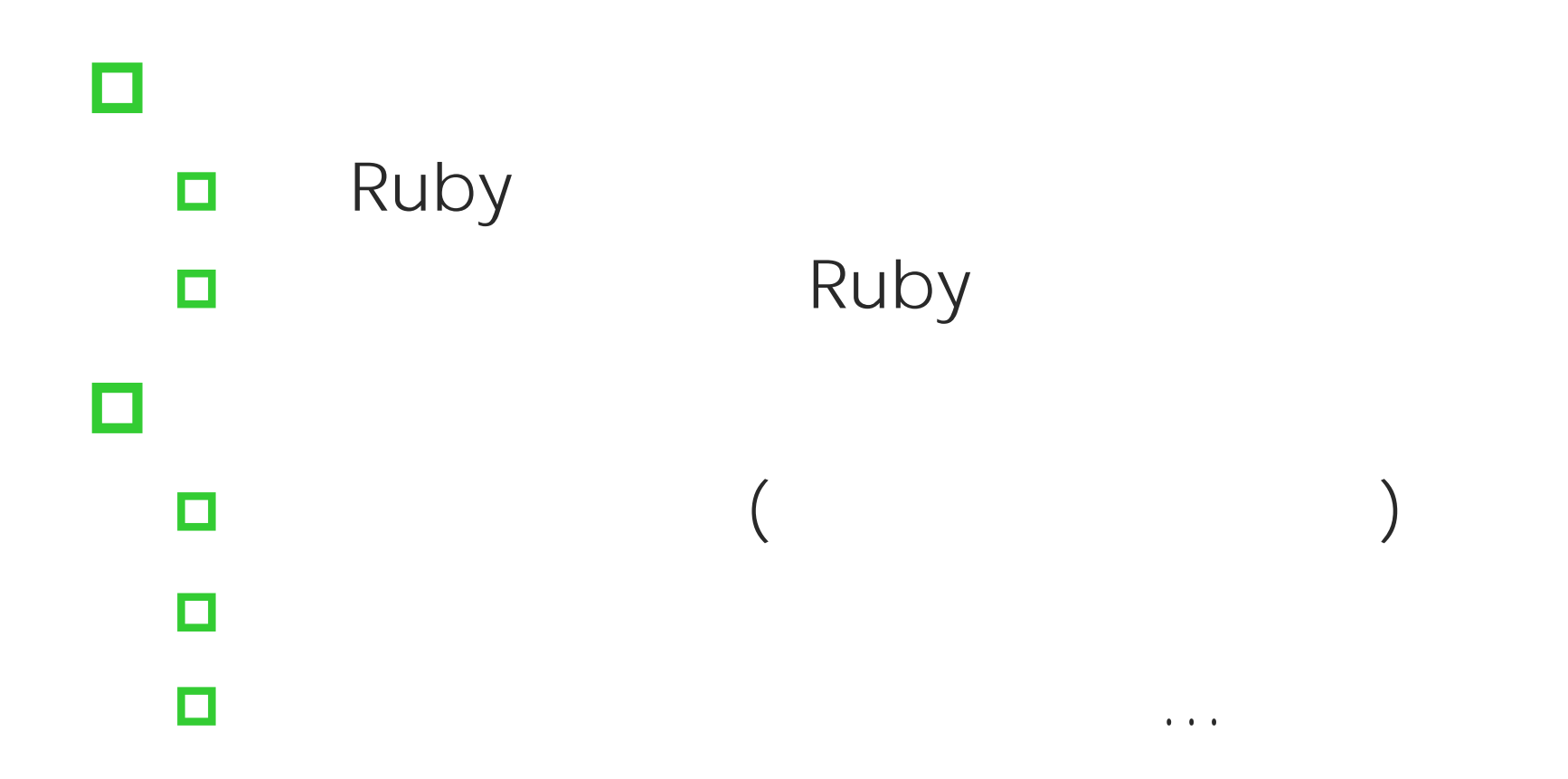

Plagger meets Ruby - yhara@KMC(www.kmc.gr.jp)

#### L R

)

plagger.rb **<u></u>**Plagger **<u></u>**Plagger ( Plagger

### L or R

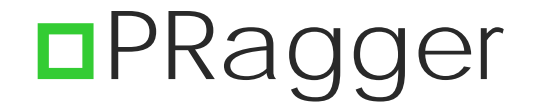